# **UiPath StudioX and Activities Accessibility Conformance Report**

## **WCAG Edition**

**(Based on VPAT**® **Version 2.4)**

**Name of Product/Version:** UiPath StudioX and Activities, Product version 2021.10.

**Report Date:** 10/29/2021

**Product Description:** UiPath Studio (software) encapsulates both simple and complex solutions for application integration and automating third-party applications, administrative IT tasks, and business IT processes.

**Contact Information:** https://www.uipath.com/company/contact-us

**Notes:** Specific user scenarios were tested to ensure critical user paths were included in the VPAT. All application content was not tested, but rather a crucial sampling of content was used for test cases. Functions and critical user paths tested include:

GIT integration> Add to Source Control, Commit Changes modal, Branch and Changes buttons, Arguments Dialog > Use Application/Browser, Save As option in Home Menu, Show Developer filter in Activities and Developer >Auto Fill Range Argument, Text to Left/Right Argument, Mail activities For Each Mail Activity, Excel Activities: Unprotect Sheet, Protect Sheet, Read Range, Remove Duplicate , File/Folder: Rename both, Use Application/browser, OneDrive and Sharepoint activities, PDF activities, Word activities and Presentation activities.

**Evaluation Methods Used:** New Edition's Test Process for WCAG 2.1 AAA was used (based on Trusted Tester v5, WCAG 2.0 AAA, WCAG 2.1 A-AAA, and Section 508 Web testing). The following testing tools were used on a Windows 10 desktop: Accessibility Insights for Windows v1.1, Color Contrast Analyzer, NVDA v2021, and external keyboard.

**\_\_\_\_\_\_\_\_\_\_\_\_\_\_\_\_\_\_\_\_\_\_\_\_\_\_\_\_\_\_\_\_\_\_**

<sup>&</sup>quot;Voluntary Product Accessibility Template" and "VPAT" are registered service marks of the Information Technology Industry Council (ITI) Page **1** of **12**

Testing was performed by Trusted Testers v5 from New Editions Consulting, Inc.

## **Applicable Standards/Guidelines**

This report covers the degree of conformance for the following accessibility standard/guidelines:

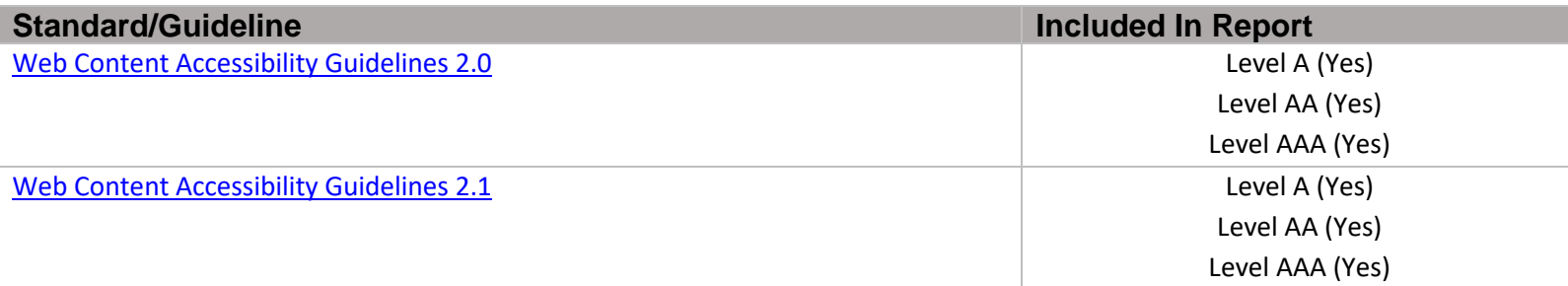

## **Terms**

The terms used in the Conformance Level information are defined as follows:

- **Supports**: The functionality of the product has at least one method that meets the criterion without known defects or meets with equivalent facilitation.
- **Partially Supports**: Some functionality of the product does not meet the criterion.
- **Does Not Support**: The majority of product functionality does not meet the criterion.
- **Not Applicable**: The criterion is not relevant to the product.
- **Not Evaluated**: The product has not been evaluated against the criterion. This can be used only in WCAG 2.0 Level AAA.

## **WCAG 2.x Report**

Note: When reporting on conformance with the WCAG 2.x Success Criteria, they are scoped for full pages, complete processes, and accessibility-supported ways of using technology as documented in the [WCAG 2.0 Conformance Requirements.](https://www.w3.org/TR/WCAG20/#conformance-reqs)

### **Table 1: Success Criteria, Level A**

Notes:

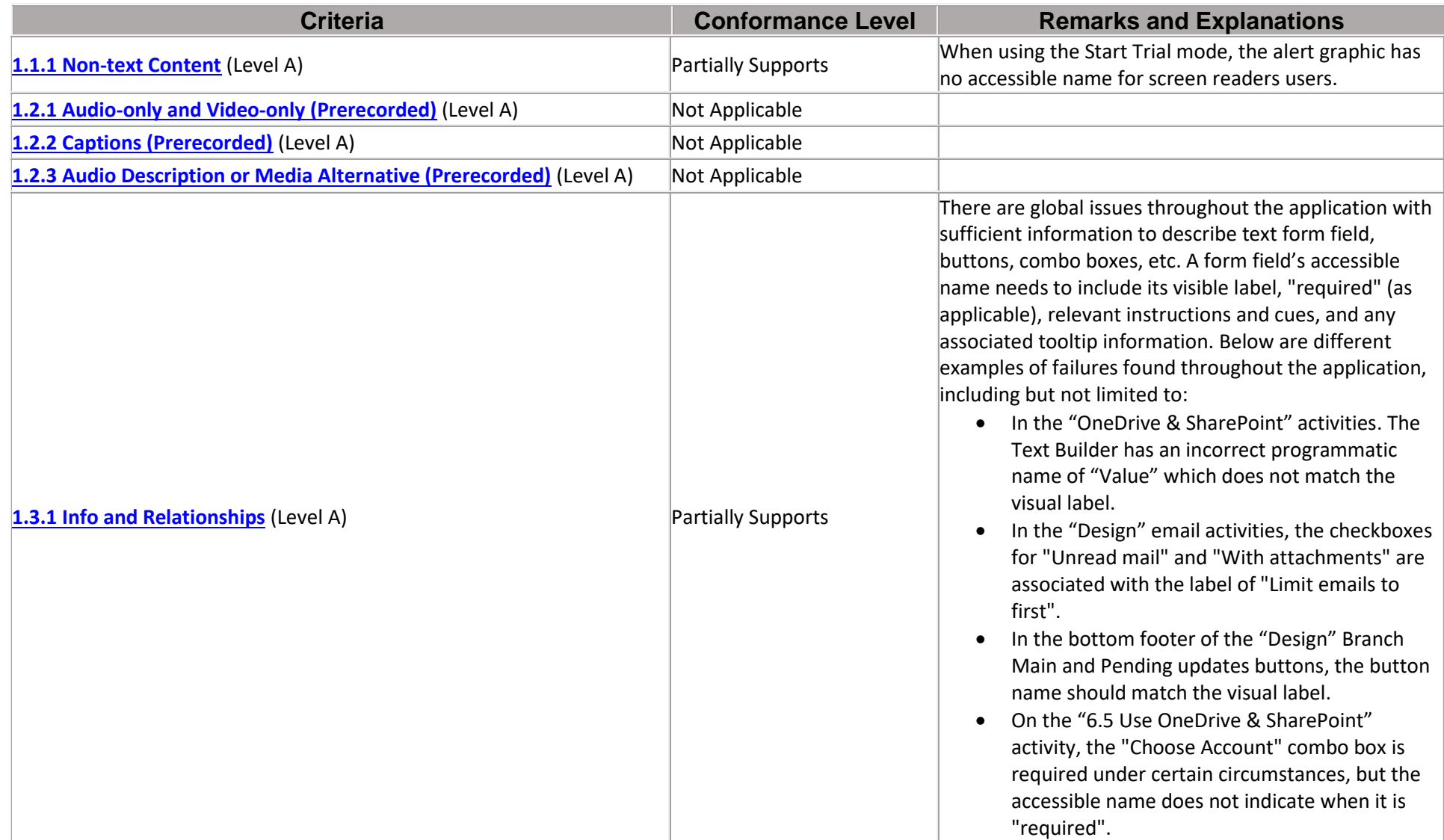

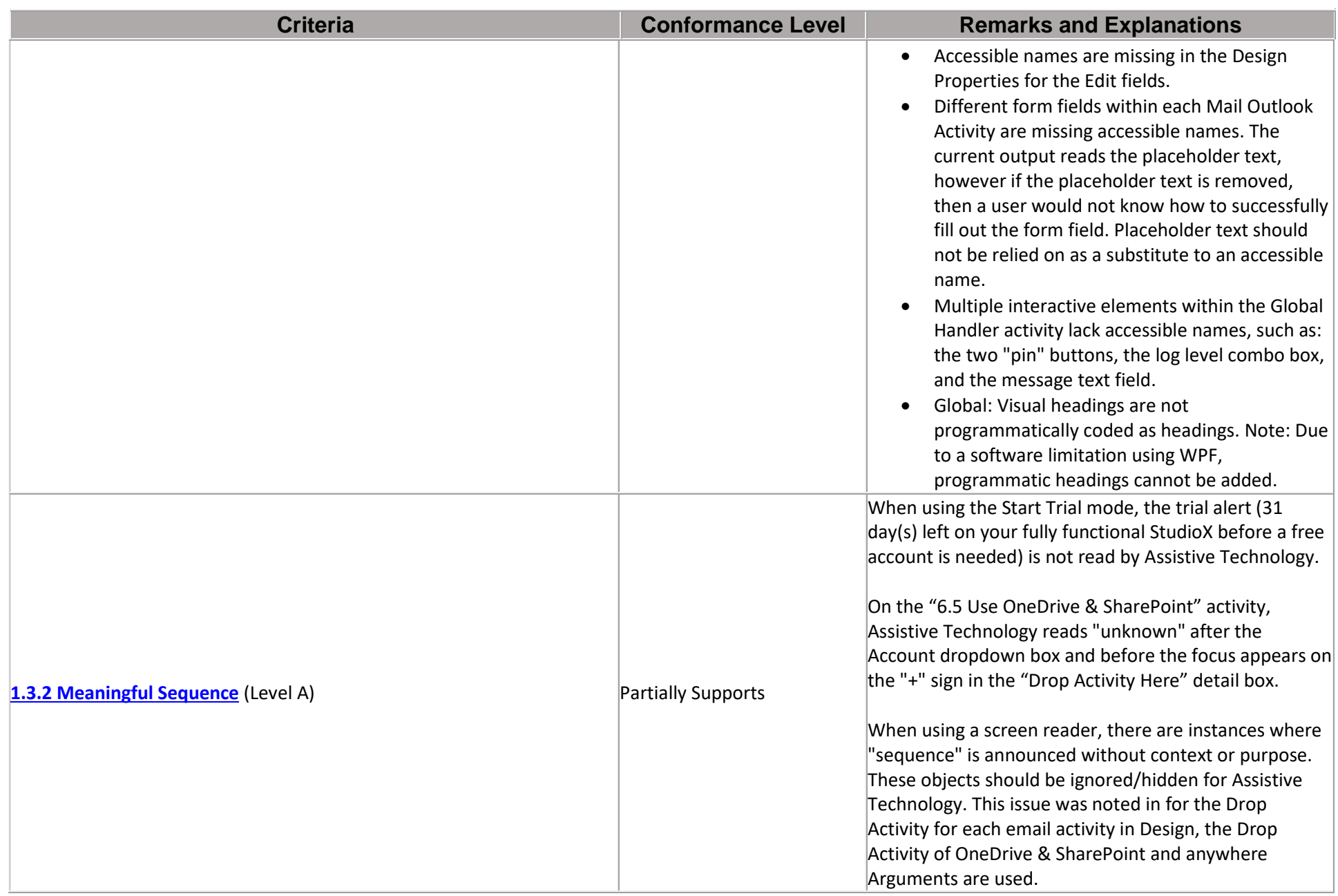

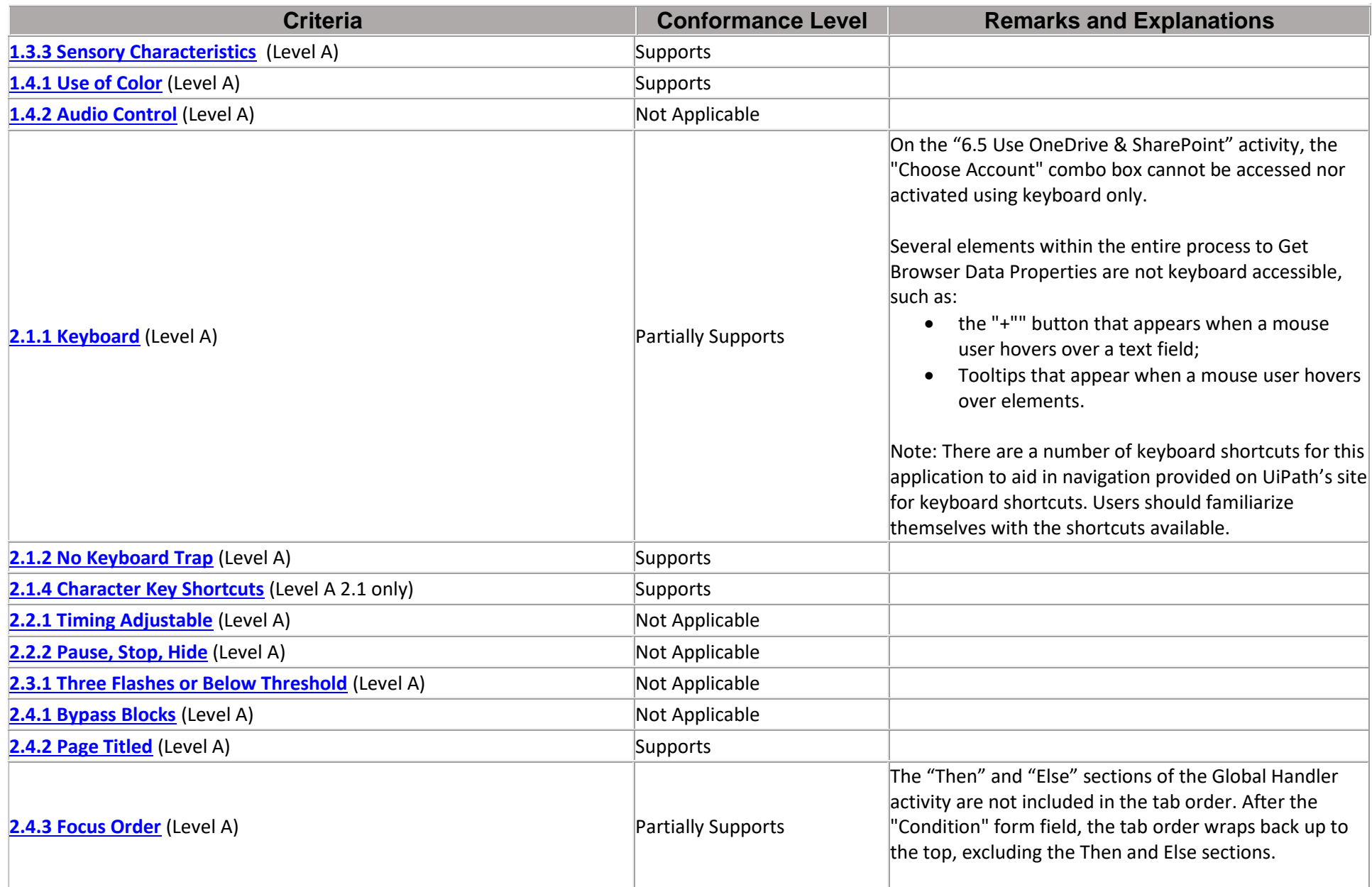

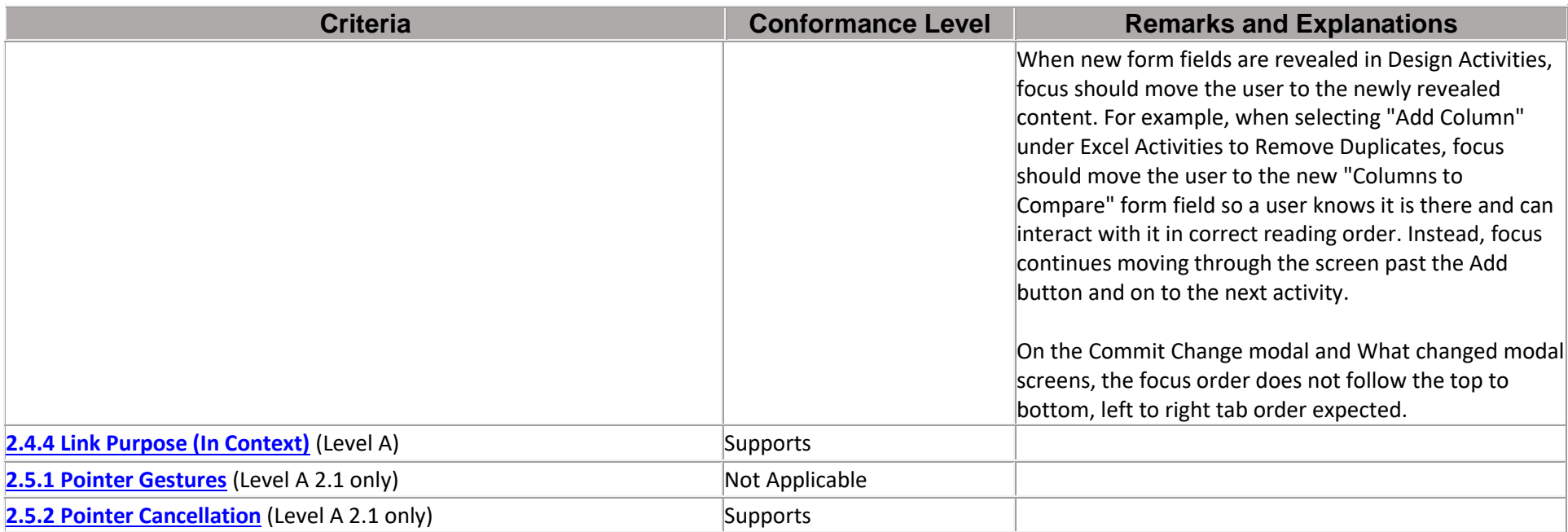

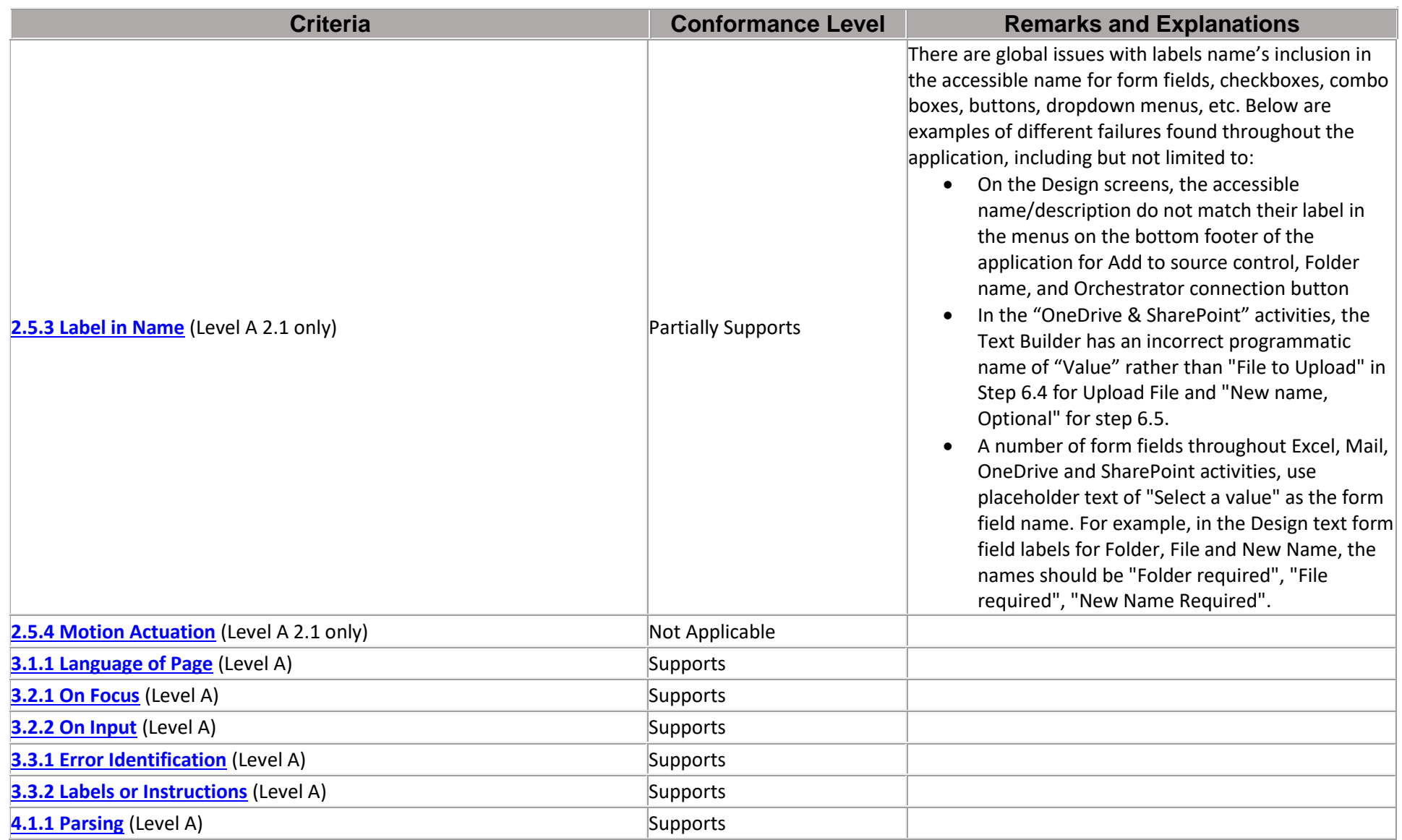

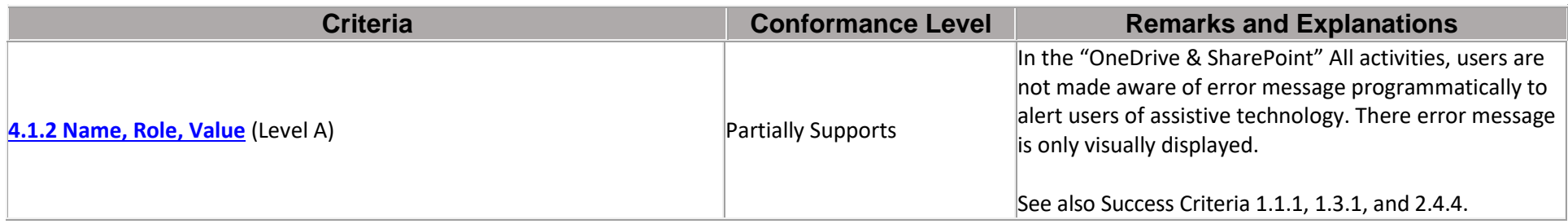

### **Table 2: Success Criteria, Level AA**

Notes:

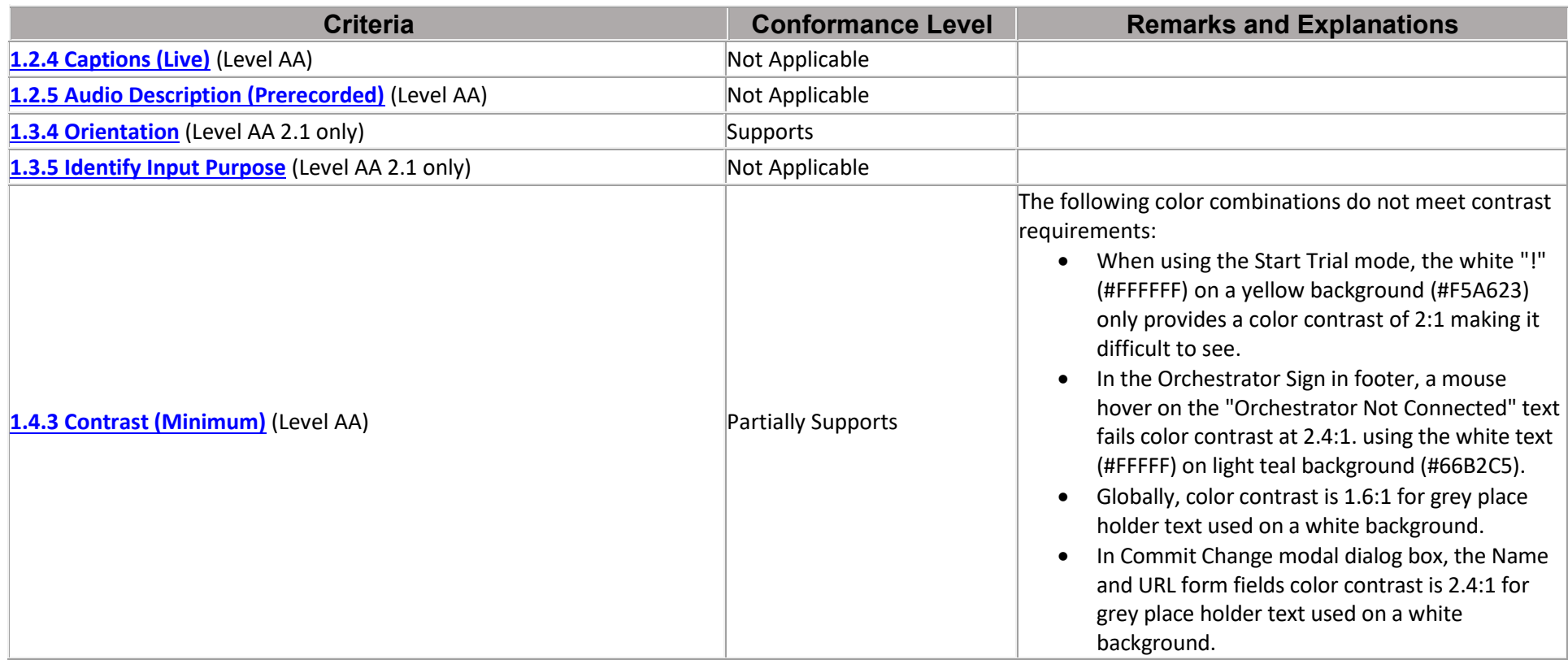

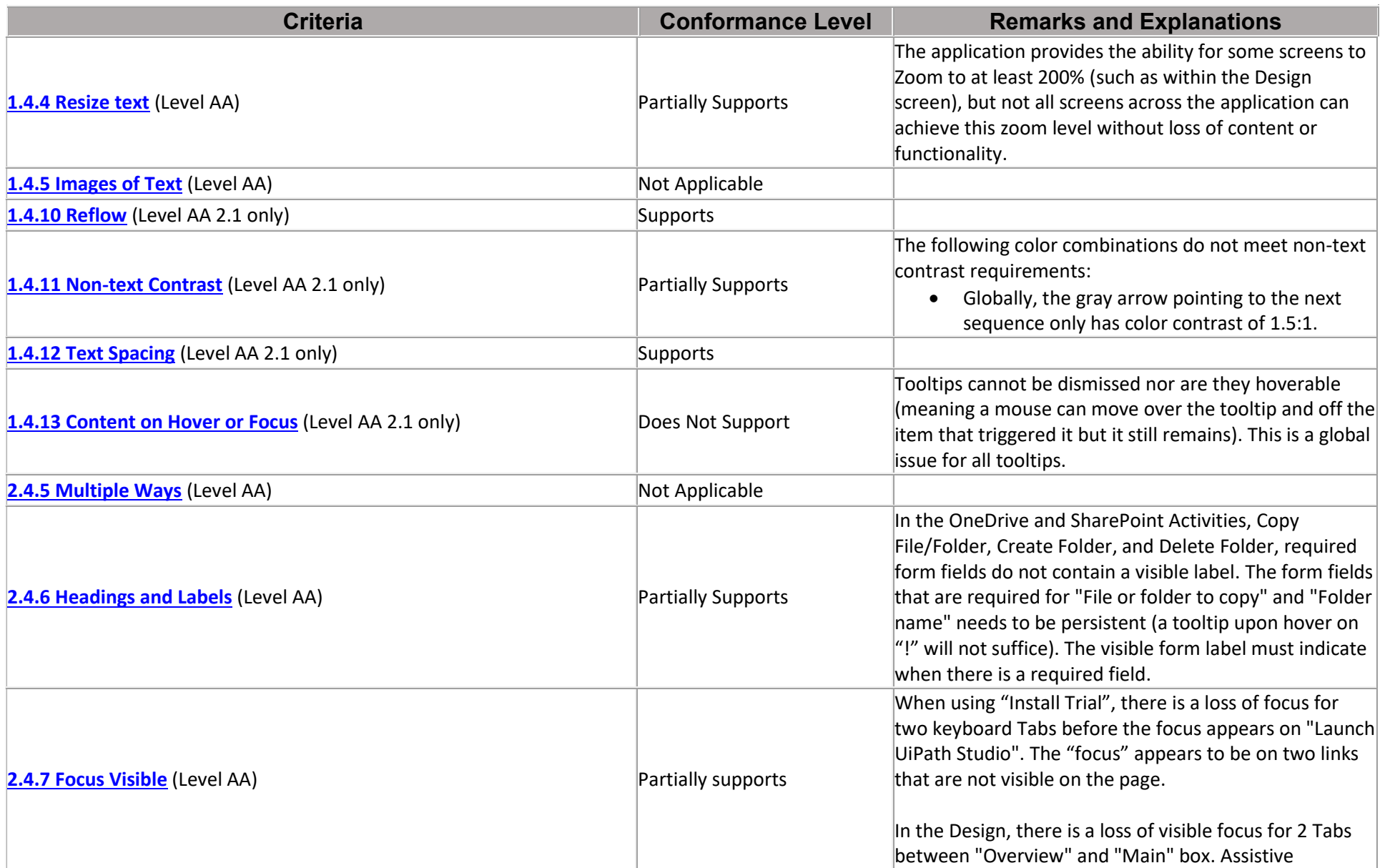

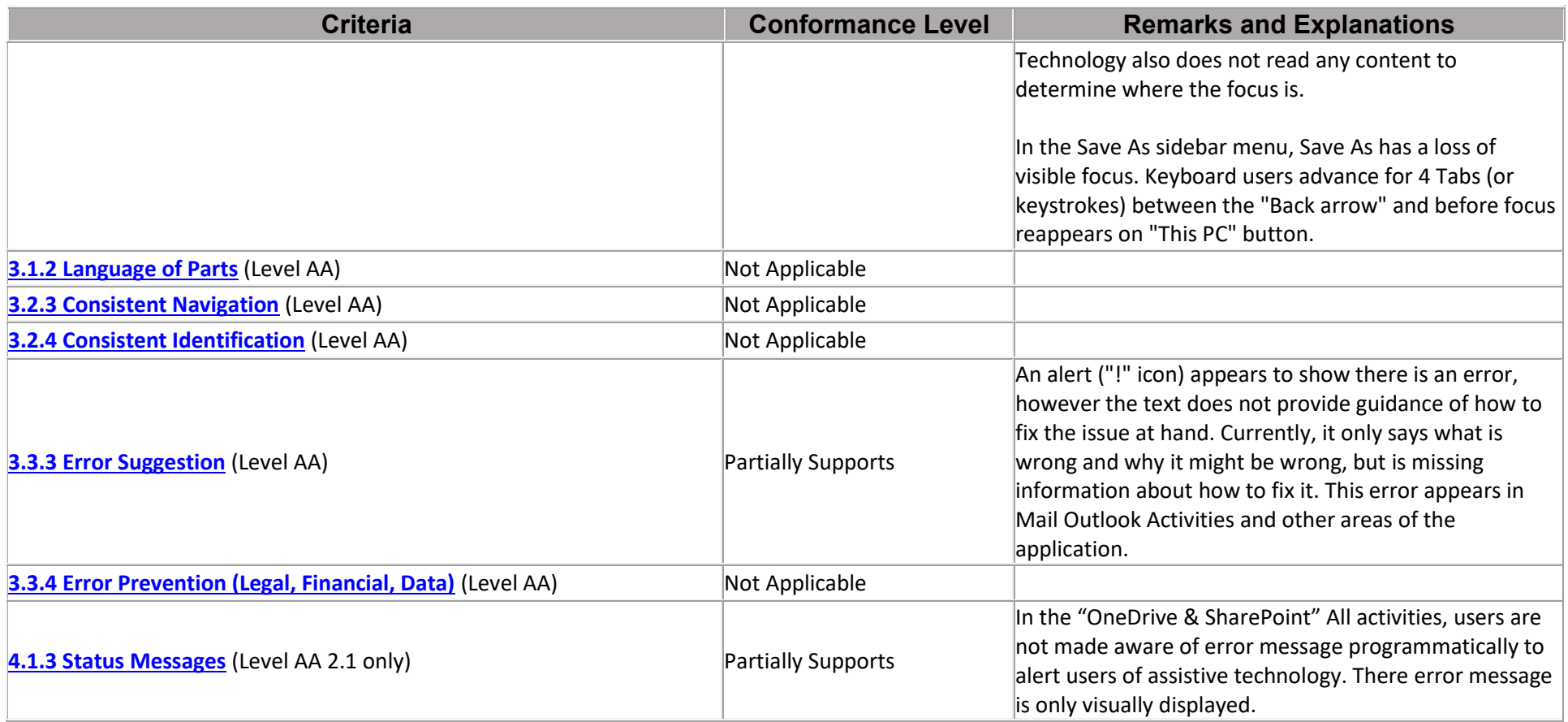

### **Table 3: Success Criteria, Level AAA**

Notes:

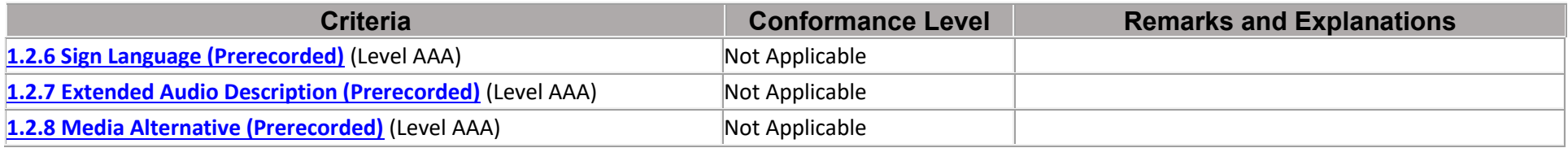

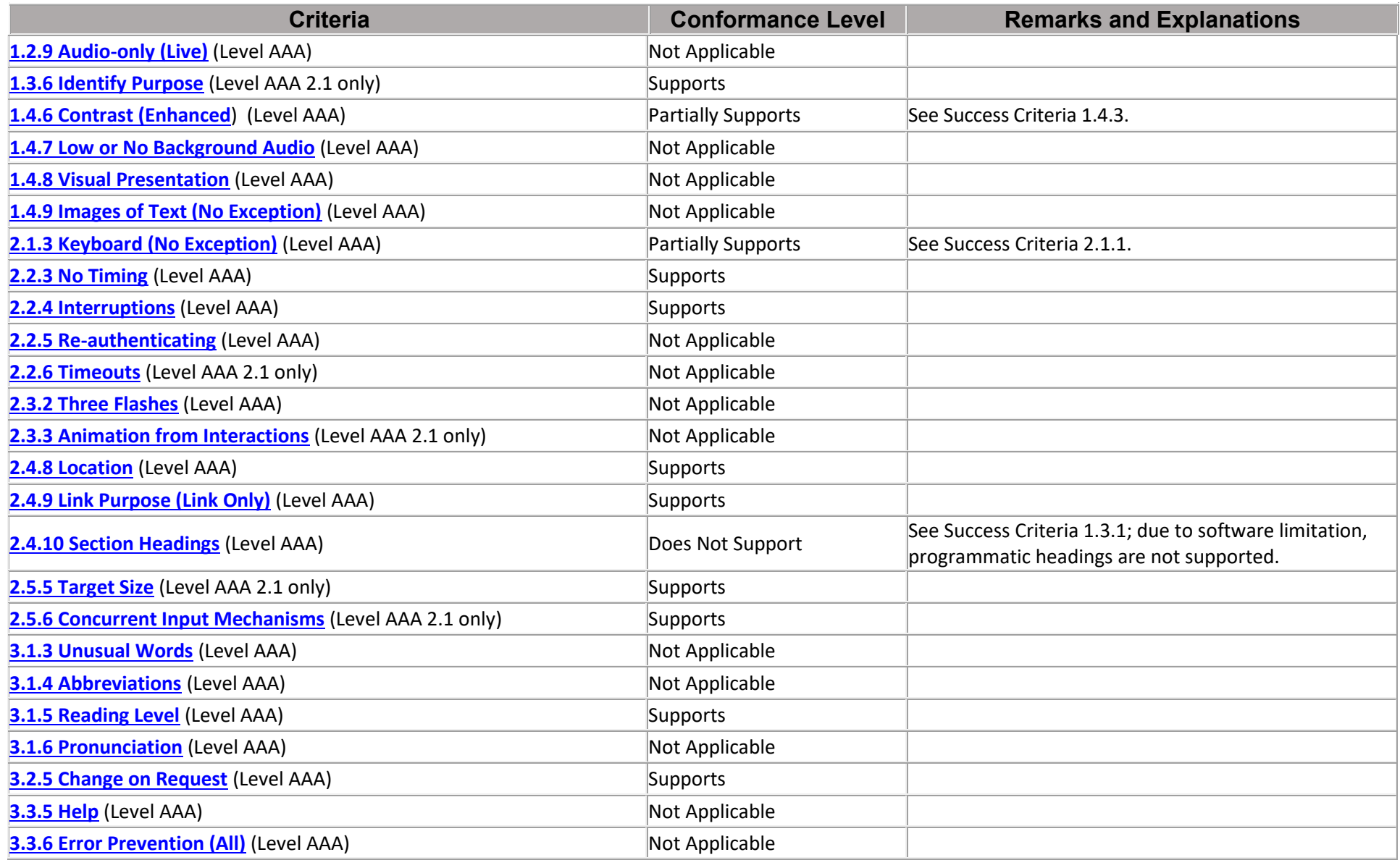

## **Legal Disclaimer (Company)**

These results reflect sample accessibility testing for a set of critical user paths. Every element was not evaluated for accessibility.